# <span id="page-0-5"></span>Stand: 20.06.2016

<span id="page-0-0"></span>[Format](#page-0-0) | [Validierung](#page-0-1) | [Inhalt](#page-0-2) | [Ausführungsbestimmungen und Beispiele](#page-0-3) | [Befugnisse](#page-1-0)

# Format

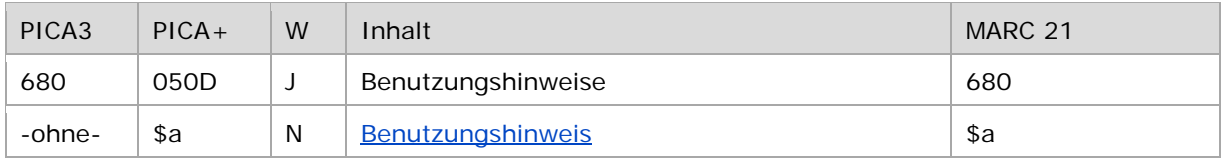

<span id="page-0-1"></span>W = Wiederholbarkeit; N = nicht wiederholbar; J = wiederholbar; hellgraue Schrift = Feld/Unterfeld wird zurzeit nicht erfasst

# Validierung

<span id="page-0-2"></span>Das Feld 680 ist fakultativ und wiederholbar.

# Inhalt

<span id="page-0-3"></span>Das Feld 680 enthält Benutzungshinweise, die sich auf den Normdatensatz beziehen.

# Ausführungsbestimmungen und Beispiele

#### <span id="page-0-4"></span>**\$a bzw. -ohne-: Benutzungshinweis**

Benutzungshinweise werden ohne Unterfeldkennzeichnung erfasst. Das Unterfeld ist nicht wiederholbar.

In diesem Feld kann man spezielle Benutzungshinweise zum bevorzugten Namen bzw. zur bevorzugten Benennung im Feld 1XX eintragen, die für alle GND-Teilnehmer interessant sind.

Beispiele:

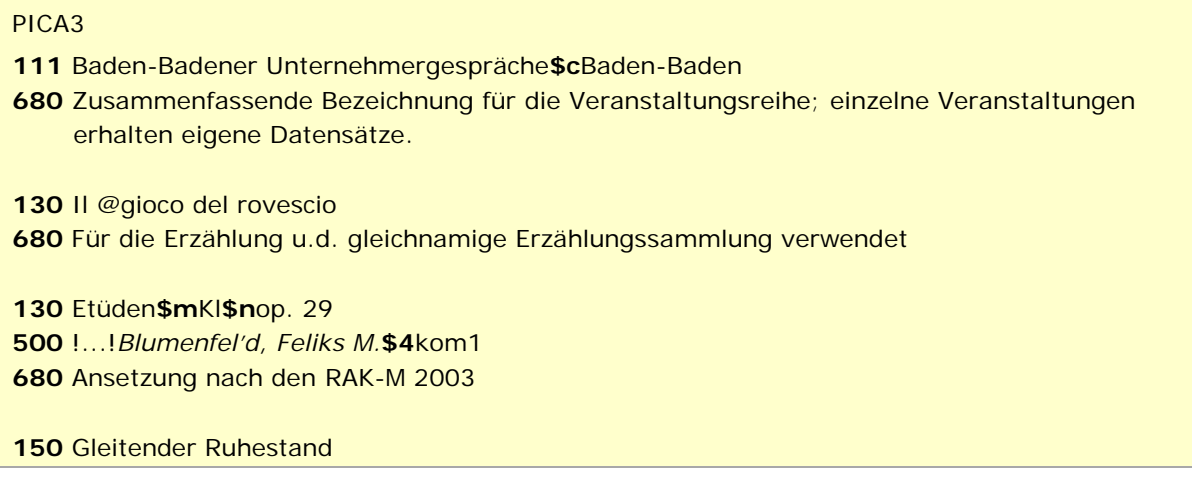

- **680** Benutzt für die österreichische Verwaltungsterminologie, außerhalb Österreichs benutze Altersteilzeitarbeit.
- **151** Wiener Neustädter Straße **680** 2002 aus der Bundeskompetenz in die Landeskompetenz übertragen

↑ [Format](#page-0-0) ↑ [nach oben](#page-0-5)

# <span id="page-1-0"></span>Befugnisse zur Feldbelegung

# *Satzarten Tb, Tf, Tg, Tn, Tp, Tu:*

Anwender mit Katalogisierungslevel 1, 2 und 3 können das Feld in allen Datensätzen erfassen/ ergänzen oder korrigieren. Anwender mit Katalogisierungslevel 4 und 5 können das Feld entsprechend ihres Katalogisierungslevels oder niedriger erfassen/ergänzen oder korrigieren.

*Satzart Ts:*

Anwender der Sacherschließung mit Katalogisierungslevel 1, 2 und 3 können das Feld in allen Datensätzen erfassen/ergänzen oder korrigieren. Anwender der Sacherschließung mit Katalogisierungslevel 4 und 5 können das Feld entsprechend ihres Katalogisierungslevels oder niedriger erfassen/ergänzen oder korrigieren.

↑ [nach oben](#page-0-5)